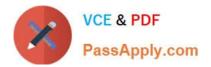

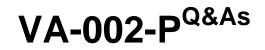

HashiCorp Certified: Vault Associate

# Pass HashiCorp VA-002-P Exam with 100% Guarantee

Free Download Real Questions & Answers **PDF** and **VCE** file from:

https://www.passapply.com/va-002-p.html

# 100% Passing Guarantee 100% Money Back Assurance

Following Questions and Answers are all new published by HashiCorp Official Exam Center

Instant Download After Purchase

- 100% Money Back Guarantee
- 😳 365 Days Free Update
- 800,000+ Satisfied Customers

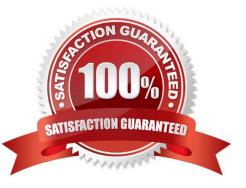

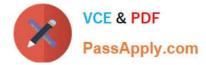

#### **QUESTION 1**

Which of the following actions are performed during a terraform init? (select three)

- A. provisions the declared resources in your configuration
- B. download the declared providers which are supported by HashiCorp
- C. initializes the backend configuration
- D. initializes downloaded and/or installed providers

Correct Answer: BCD

The terraform init command is used to initialize a working directory containing Terraform configuration files. This is the first command that should be run after writing a new Terraform configuration or cloning an existing one from version control. It is safe to run this command multiple times.

#### **QUESTION 2**

In regards to deploying resources in multi-cloud environments, what are some of the benefits of using Terraform rather than a provider\\'s native tooling? (select three)

A. Terraform simplifies management and orchestration, helping operators build large-scale, multi- cloud infrastructure

- B. Terraform can help businesses deploy applications on multiple clouds and on-premises infrastructure
- C. Terraform can manage cross-cloud dependencies
- D. Terraform is not cloud-agnostic and can be used to deploy resources across a single public cloud

Correct Answer: ABC

Terraform is a cloud-agnostic tool, and therefore isn\\'t limited to a single cloud provider, such as AWS CloudFormation or Azure Resource Manager. Terraform supports all of the major cloud providers and allows IT organizations to focus on learning a single tool for deploying its infrastructure, regardless of what platform it\\'s being deployed on.

#### **QUESTION 3**

During a terraform apply, a resource is successfully created but eventually fails during provisioning. What happens to the resource?

- A. Terraform attempts to provide the resource up to three times before exiting with an error
- B. the terraform plan is rolled back and all provisioned resources are removed
- C. it is automatically deleted
- D. the resource is marked as tainted

Correct Answer: D

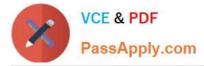

If a resource successfully creates but fails during provisioning, Terraform will error and mark the resource as "tainted". A resource that is tainted has been physically created, but can\\'t be considered safe to use since provisioning failed. Terraform also does not automatically roll back and destroy the resource during the apply when the failure happens, because that would go against the execution plan: the execution plan would\\'ve said a resource will be created, but does not say it will ever be deleted.

## **QUESTION 4**

```
In the following code snippet, the block type is identified by which string?
```

```
resource "aws_instance" "db" {
ami = "ami-123456"
instance_type = "t2.micro"
.
Y
A. "db"
Resource
C. "aws_instance"
D. instance_type
Correct Answer: B
The format of resource block configurations is as follows: "" ""
```

### **QUESTION 5**

Which two interfaces automatically assume the token for subsequent requests after successfully authenticating? (select two)

- A. UI
- B. API
- C. CLI
- D. Consul

```
Correct Answer: AC
```

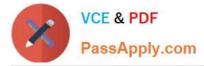

After authenticating, the UI and CLI automatically assume the token for all subsequent requests. The API, however, requires the user to extract the token from the server response after authenticating in order to send with subsequent requests.

Latest VA-002-P Dumps

VA-002-P PDF Dumps

VA-002-P Braindumps